# **NDG Linux Essentials Course: Alignment to Education Standards**

STEM Career Cluster Knowledge and Skills Topics Common Core Anchor College and Career Readiness Standards 21st Century Science & Engineering Practices

### **Purpose of this Document**

\* To help educators and those leading education efforts define a STEM education program that aligns to standards and provides students with a path either into a career or advanced education. See additional ways you can use this document below.

### **Tab 2: Alignment Matrix**

\* Illustrates coverage of education standards

### **Tab 3: STEM Alignment**

\* Identifies connections between recognized STEM Career Cluster standards and NDG Linux Essentials curriculum.

## **Tab 4: Common Core and 21st Century Science Alignment**

Identifies connections between Common Core anchor standards, 21st Century Science & Engineering Practices, and NDG Linux Essentials curriculum objectives and activities.

## **How you can use this tool:**

\* Identify a relevant STEM education program that engages students

\* Plan lessons that meet standards recognized by business and industry

\* Identify opportunities for interdisciplinary teaching to reinforce critical skills across disciplines

\* Integrate Linux content and activities so that students master recognized college and career readiness skills

\* Track completion of STEM career cluster knowledge and skills topics necessary for future education and employment

### **Instructors <b>Administrators Administrators Administrators State / Federal**

\* Document how instruction is relevant to community and industry expectations

\* Monitor knowledge and skills development for continuous improvement

\* Identify, observe and evaluate curriculum that enacts standardsbased instruction

\* Provide engaging, relevant career-oriented reinforcement of academic standards

\* Support interdisciplinary instruction across academic and career and technology programs

\* Document program relevance for state- and national-level educational initiatives

\* Recognize the contribution of Linux curricula to national educational reform

\* Observe and evaluate how teachers and students actually respond to standards-based instruction

\* Document curriculum and instruction that supports strategies and plans related to the discretionary grant process

\* Support interdisciplinary instruction across academic and career and technology programs

### **Alignment of NDG Linux Essentials Course to Education Standards: STEM**

### **SCC01**  Academic Foundations **SCC02 Communica** tions **SCC03**  Problem-Solving & **Critical** Thinking **SCC04**  Information Technology Applications **SCC05**  Systems **SCC06**  Safety, Health & **Environmental SCC07**  Leadership and **Teamwork SCC08**  Ethics & Legal Responsi-bilities **SCC09**  Employability & Career Development **SCC10**  Technical Skills **√ | √ | √ | √ | √ |** √  $\checkmark$ NDG Linux Essentials  $\begin{vmatrix} 1 & 1 & 1 \\ 1 & 1 & 1 \\ 1 & 1 & 1 \end{vmatrix}$   $\begin{vmatrix} 1 & 1 & 1 \\ 1 & 1 & 1 \\ 1 & 1 & 1 \end{vmatrix}$   $\begin{vmatrix} 1 & 1 & 1 \\ 1 & 1 & 1 \\ 1 & 1 & 1 \end{vmatrix}$ LPI.ORG Linux **Essentials** Professional Development **Certificate Objectives**  $\checkmark$   $\checkmark$  $\checkmark$   $\checkmark$   $\checkmark$   $\checkmark$   $\checkmark$   $\checkmark$   $\checkmark$  $\checkmark$   $\checkmark$

### Embedded STEM Cluster Topics

### **Alignment of NDG Linux Essentials Course to Education Standards: Common Core Anchor College and Career Readiness Skills 21st Century Science & Engineering Practices**

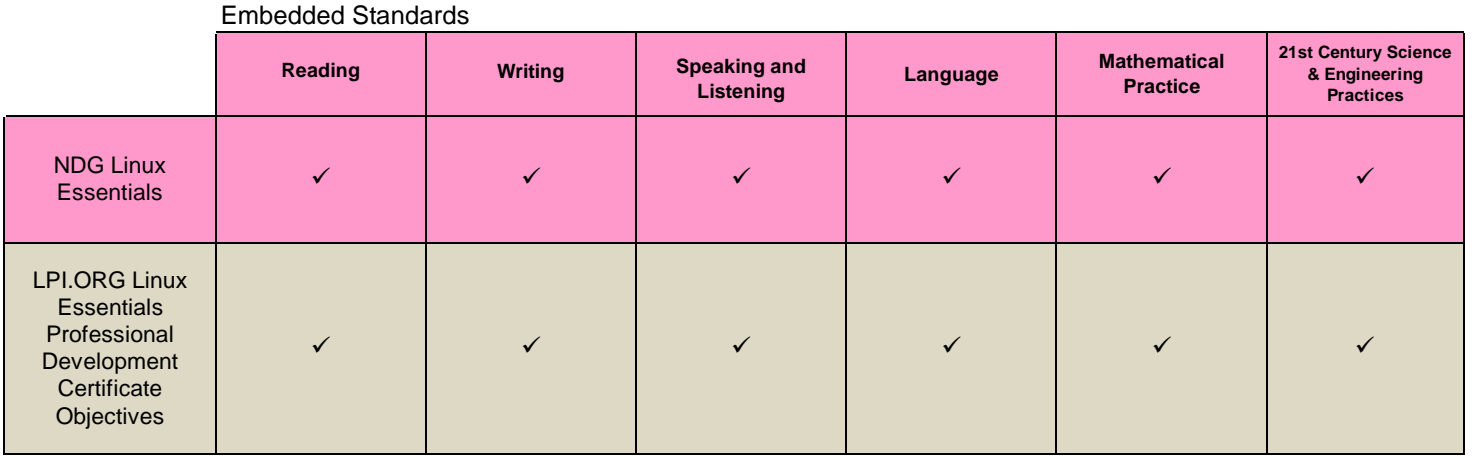

### **Specific Examples of NDG Linux Essentials Coursework Alignment to STEM Cluster Topics**

*Comparison does not include all qualifying coursework; use as example only.*

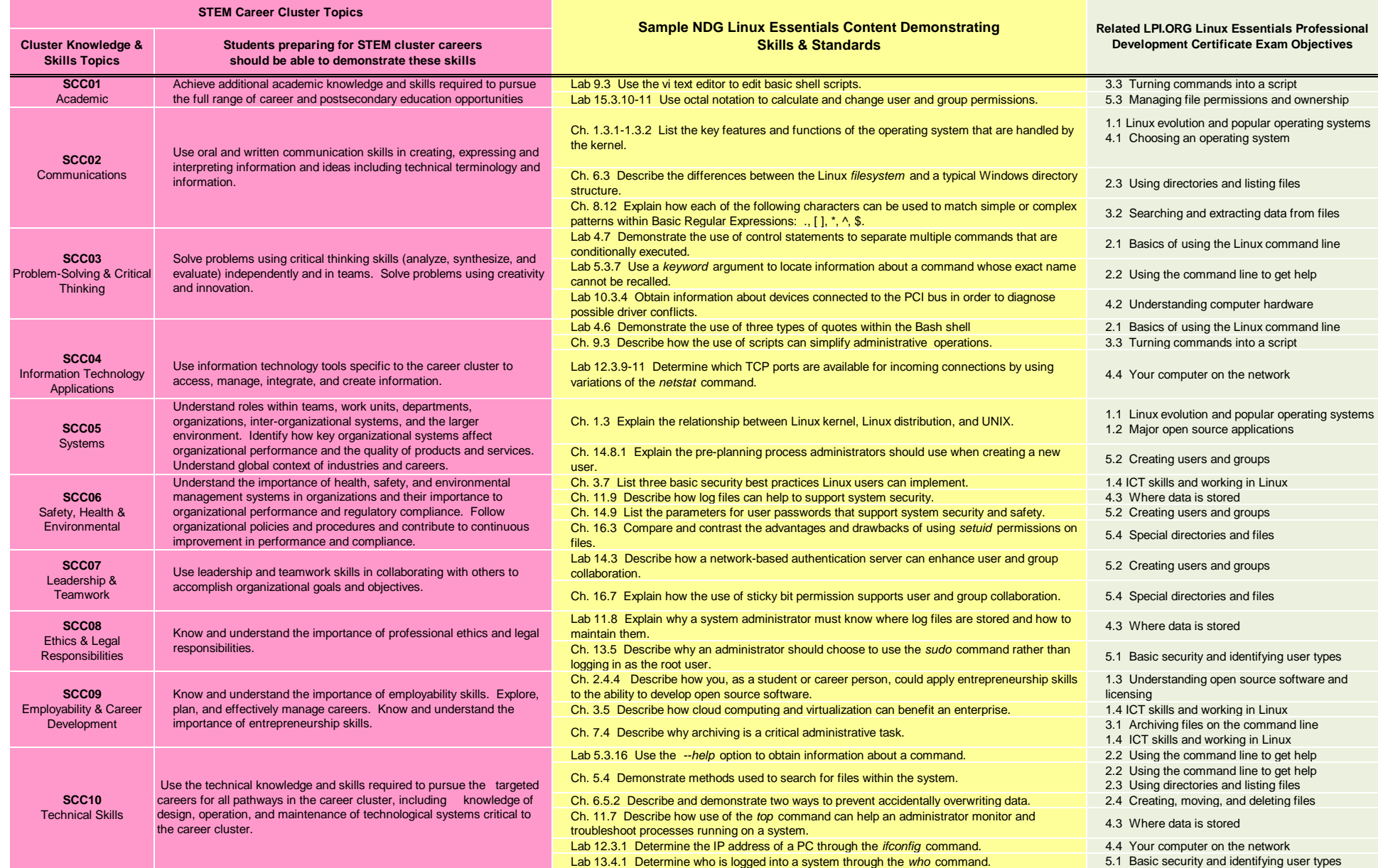

### **Specific Examples of NDG Linux Essentials Coursework Alignment to Common Core Anchor Standards**

*Comparison does not include all qualifying coursework; use as example only.*

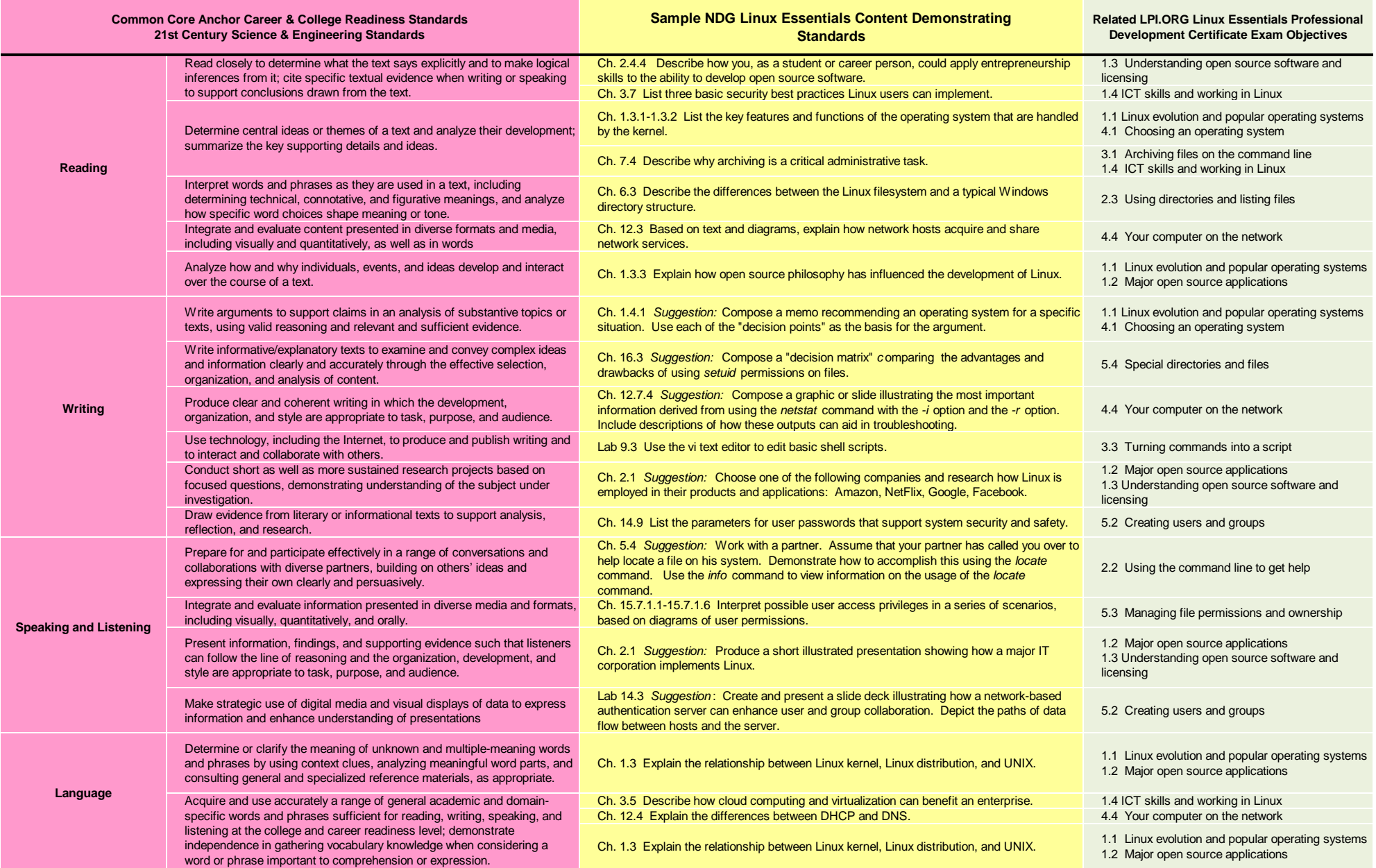

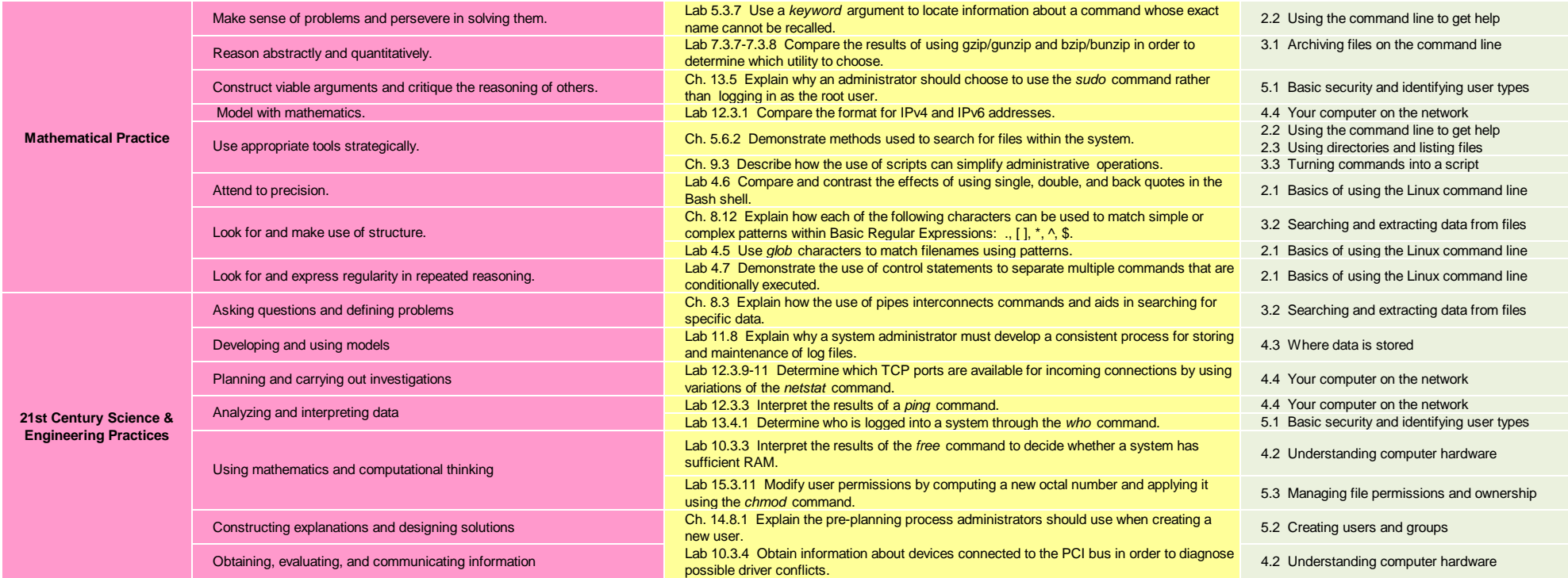